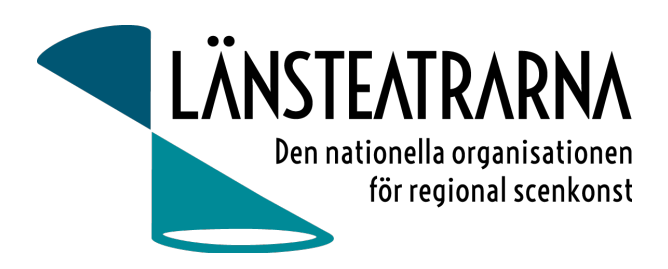

# Protokoll Styrelsemöte LTS nr 4/2024

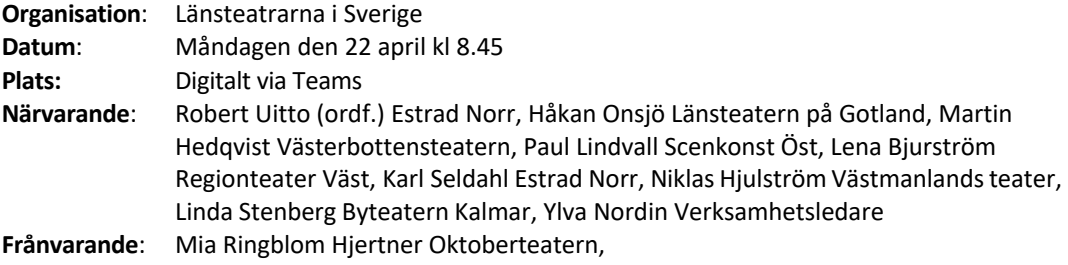

### Föredragningslista

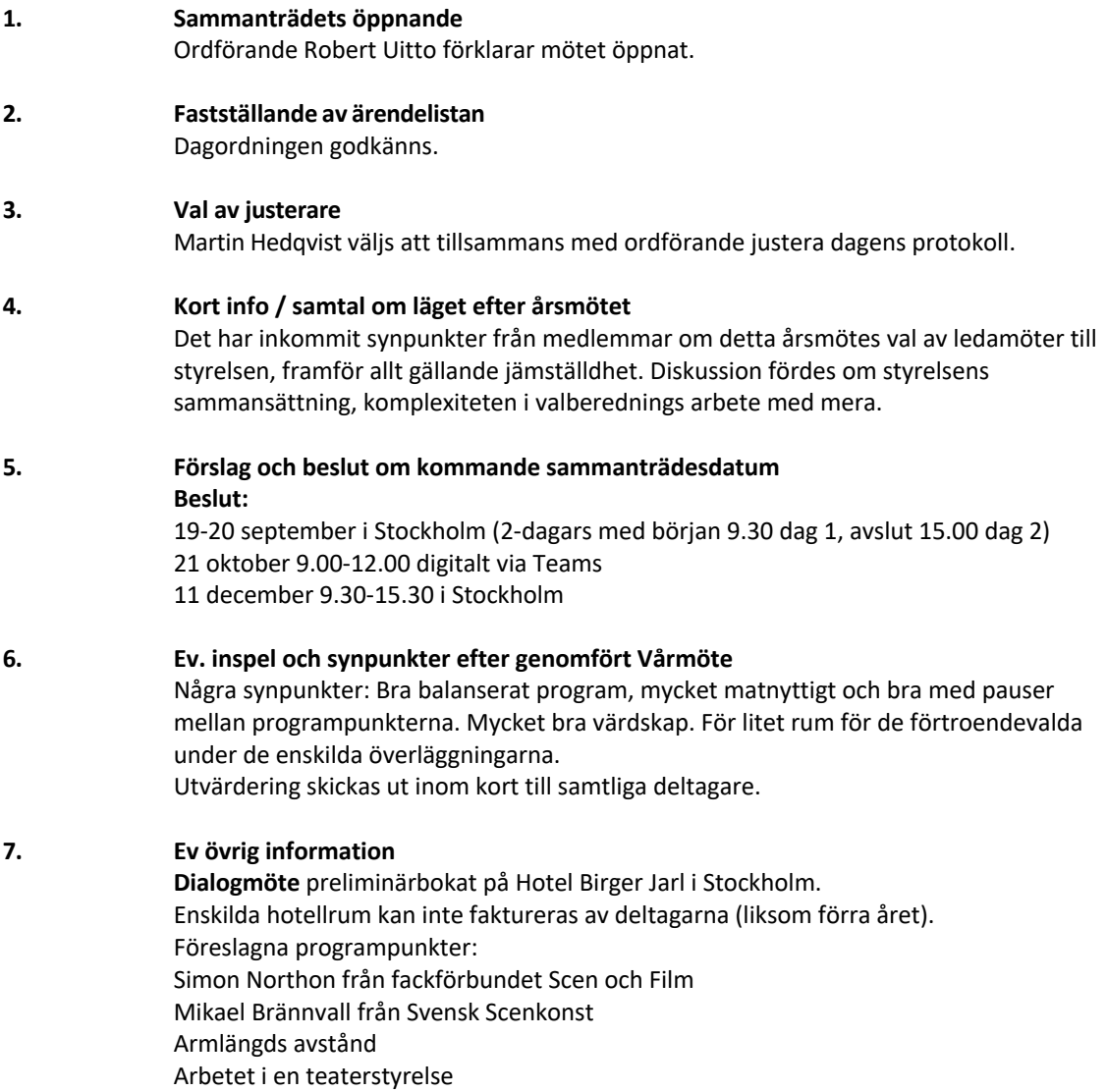

#### LTS Styrelsemöte nr 4/2024, 240422 1

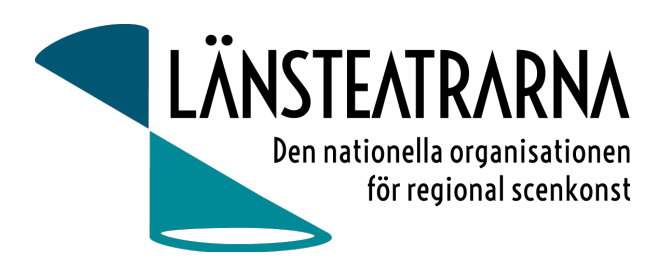

### **8. Övriga frågor Namnbyte**

För att komma vidare i namnbytesfrågan vill vi skicka en enkät till medlemmarna för att undersöka deras inställning till namnbyte. Ylva förbereder en enkät och skickar till styrelsen för påseende. Den skickas sedan ut till medlemmar med sista svarsdatum 20 juni 2024.

**9. Mötets avslutande**  Ordförande avslutar mötet

Vid protokollet: Ylva Nordin

Ordförande: Robert Uitto

Justeras: Martin Hedqvist

#### LTS Styrelsemöte nr 4/2024, 240422 2

## Verifikat

Transaktion 09222115557515769826

#### Dokument

240422 Protokoll LTS nr. 4 Huvuddokument 2 sidor Startades 2024-04-22 10:49:18 CEST (+0200) av Reduca eSign (Re) Färdigställt 2024-04-23 09:22:50 CEST (+0200)

#### Initierare

#### Reduca eSign (Re)

reduca-esign@reduca.se

#### Signerare

#### Robert Uitto (RU)

robert.uitto@regionjh.se Signerade 2024-04-22 13:13:04 CEST (+0200) Martin Hedqvist (MH) martin.hedqvist@gmail.com

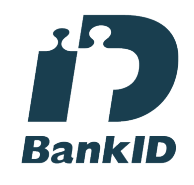

Namnet som returnerades från svenskt BankID var "MARTIN HEDQVIST" Signerade 2024-04-22 11:48:27 CEST (+0200)

#### Ylva Nordin (YN) ylva.m.nordin@gmail.com

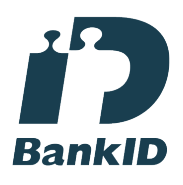

Namnet som returnerades från svenskt BankID var "YLVA MARIA NORDIN" Signerade 2024-04-23 09:22:50 CEST (+0200)

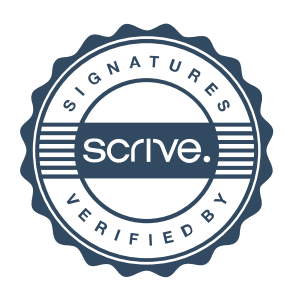

### Verifikat

Transaktion 09222115557515769826

Detta verifikat är utfärdat av Scrive. Information i kursiv stil är säkert verifierad av Scrive. Se de dolda bilagorna för mer information/bevis om detta dokument. Använd en PDF-läsare som t ex Adobe Reader som kan visa dolda bilagor för att se bilagorna. Observera att om dokumentet skrivs ut kan inte integriteten i papperskopian bevisas enligt nedan och att en vanlig papperutskrift saknar innehållet i de dolda bilagorna. Den digitala signaturen (elektroniska förseglingen) säkerställer att integriteten av detta dokument, inklusive de dolda bilagorna, kan bevisas matematiskt och oberoende av Scrive. För er bekvämlighet tillhandahåller Scrive även en tjänst för att kontrollera dokumentets integritet automatiskt på: https://scrive.com/verify

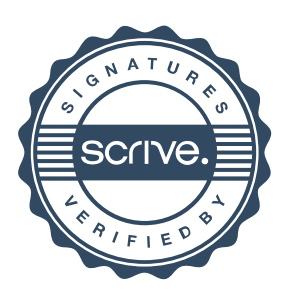